# **Z COGNOS**

## Microsoft Azure Kubernetes Service (AKS)

Código: MS-1501 **Propuesta de Valor:** MICROSOFT **Duración:** 40 Horas

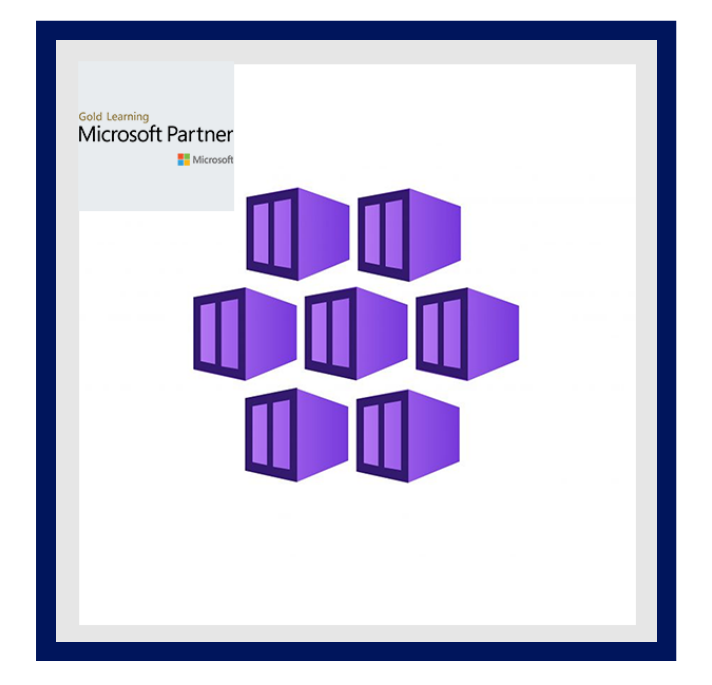

Kubernetes es un sistema de orquestación de contenedores de código abierto utilizado para la implementación, escala y gestión de software a través de la automatización. El servicio Azure Kubernetes ( AKS ) ofrece Kubernetes sin servidor, una integración continua integrada y una experiencia de entrega continua ( CI / CD ), y seguridad y gobernanza de nivel empresarial.

Como Kubernetes es un líder mundial establecido en gestión y orquestación de contenedores, es fundamental presentar a un profesional con las capacidades para administrar la infraestructura de Kubernetes. Los profesionales certificados pueden mover el proceso de construcción y implementación junto con la facilidad, la experiencia y los gastos generales minimizados.

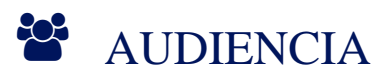

- Ingenieros de software
- Profesionales de operaciones
- Administradores del sistema
- Gerentes de TI
- Desarrolladores de software
- Ingenieros de confiabilidad del sitio
- Profesionales de prueba
- Cualquiera que quiera aprender los conceptos básicos del Servicio Azure Kubernetes ( AKS )

### $\equiv$  PRE REQUISITOS

- Comprensión general de TI en empresas
- Conocimiento de Linux junto con desarrollo de software
- Conocimientos básicos de Microsoft Azure

### <sup>©</sup> OBJETIVOS

- Fundamentos de Dockers y Kubernetes para ver cómo funciona esto dentro de una Arquitectura de Microservicios.
- Los participantes aprenden cómo implementar una aplicación en un grupo local de Kubernetes para comprender cómo implementar la misma aplicación en el Servicio Azure Kubernetes sin diferencias en la experiencia de implementación.

# **Z COGNOS**

- Enseña a los estudiantes cómo escalar las cargas de trabajo de aplicación en AKS para adoptar el conjunto de habilidades aprendidas en organizaciones de diversas industrias y en varios tamaños.
- Aprenden cómo elevar las habilidades de AKS y volver a plataformas de cargas de trabajo de aplicaciones en Azure.

## **F** CERTIFICACIÓN DISPONIBLE

Certificado oficial de **MICROSOFT**.

## **E** CONTENIDO

#### 1. CONCEPTOS BÁSICOS

- 1.1. DESCRIPCIÓN GENERAL DE LA ORQUESTACIÓN DE CONTENEDORES
- 1.2. INTRODUCCIÓN A KUBERNETES
- 1.3. ARQUITECTURA DE KUBERNETES

#### 2. CREAR UN CLÚSTER DE AZURE AKS

- 2.1. INTRODUCCIÓN AL CLÚSTER DE AZURE AKS
- 2.2. CREAR CLÚSTER DE AKS
- 2.3. EXPLORE EL CLÚSTER DE AKS CON KUBECTL
- 2.4. CONFIGURAR LA CLI DE AZURE EN EL ESCRITORIO LOCAL

#### 3. GESTIÓN DE RECURSOS

- 3.1. GESTIÓN DE PODS
- 3.2. GESTIÓN DE ETIQUETAS Y SELECTOR
- 3.3. ADMINISTRAR EL CONTROLADOR DE REPLICACIÓN Y EL CONJUNTO DE RÉPLICAS
- 3.4. SERVICIO DE GESTIÓN

#### 4. PROGRAMACIÓN

- 4.1. PROGRAMACIÓN MANUAL
- 4.2. MANCHAS Y TOLERANCIAS
- 4.3. SELECTOR DE NODOS
- 4.4. AFINIDAD DE NODOS

#### 5. GESTIÓN DEL CICLO DE VIDA DE LAS APLICACIONES

- 5.1. DESCRIPCIÓN GENERAL DE LA IMPLEMENTACIÓN
- 5.2. ESTRATEGIAS DE IMPLEMENTACIÓN
- 5.3. GESTIÓN DE LA IMPLEMENTACIÓN

#### 6. VARIABLE DE ENTORNO

6.1. CLAVE SIMPLE 6.2. MAPA DE CONFIGURACIÓN

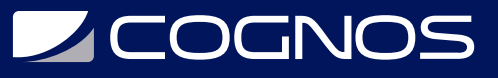

6.3. SECRETO 6.4. MONTAR VARIABLE COMO VOLUMEN

#### 7. ALMACENAMIENTO

- 7.1. VOLÚMENES
- 7.2. VOLÚMENES PERSISTENTES
- 7.3. RECLAMACIÓN DE VOLUMEN PERSISTENTE
- 7.4. DISCOS DE AZURE PARA ALMACENAMIENTO DE AKS
- 7.5. CREAR CLASE DE ALMACENAMIENTO
- 7.6. GESTIÓN DE VOLÚMENES PERSISTENTES
- 7.7. GESTIÓN DE RECLAMACIONES DE VOLUMEN PERSISTENTE

7.8. USE LA CLASE DE ALMACENAMIENTO APROVISIONADO DE AKS EN LUGAR DE LA CLASE DE ALMACENAMIENTO PERSONALIZADA

#### 8. SEGURIDAD

8.1. INTRODUCCIÓN A LA AUTENTICACIÓN DE ACTIVE DIRECTORY PARA ADMINISTRADORES DE AKS

- 8.2. CREAR GRUPO Y USUARIO DE AD Y HABILITAR AD PARA AKS
- 8.3. ACCEDA A LOS RECURSOS DEL CLÚSTER DE AZURE AKS MEDIANTE EL USUARIO DE AZURE AD
- 8.4. ADMINISTRAR ROLES Y VINCULACIONES DE ROLES
- 8.5. ADMINISTRAR CLUSTERROLE Y CLUSTERROLEBINDINGS

#### 9. AUTOESCALADO

- 9.1. INTRODUCCIÓN AL ESCALADOR AUTOMÁTICO DE CLÚSTERES
- 9.2. CREE UN CLÚSTER DE AKS CON EL AJUSTE DE ESCALA AUTOMÁTICO HABILITADO MEDIANTE AZURE AKS
- 9.3. INTRODUCCIÓN AL ESCALADOR AUTOMÁTICO HORIZONTAL DE PODS
- 9.4. CREAR ESCALADOR AUTOMÁTICO DE POD HORIZONTAL

#### 10. REGISTRO Y MONITOREO

- 10.1. COMPRENDER CÓMO MONITOREAR TODOS LOS COMPONENTES DEL CLÚSTER
- 10.2. COMPRENDER CÓMO MONITOREAR APLICACIONES
- 10.3. ADMINISTRAR REGISTROS DE COMPONENTES DE CLÚSTER
- 10.4. ADMINISTRAR REGISTROS DE APLICACIONES

#### 11. REDES EN KUBERNETES

- 11.1. REDES DE KUBERNETES
- 11.2. ENTENDER CNI
- 11.3. COMPRENDER LOS CONCEPTOS DE RED DE PODS
- 11.4. CONFIGURAR DNS MANUAL
- 11.5. CONFIGURAR Y ADMINISTRAR LA REGLA DE INGRESO
- 11.6. ESPACIO DE NOMBRES
- 11.7. SERVICIO DE EQUILIBRADOR DE CARGA

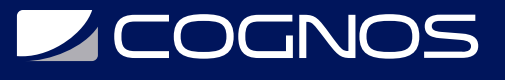

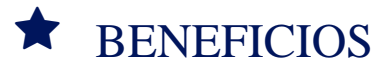

Al finalizar el curso, los participantes serán capaces de implementar una plataforma administrada de Kubernetes en Microsoft Azure al tiempo que incorpora una comprensión práctica de los requisitos informáticos y de administración.